# Adding extra information to your EndNote records

# You can add extra information to your EndNote records

Add additional information so that you will remember why you saved the record in the first place!

# Download and/or add your own Keywords

- Look for options in databases that allow you to download both the abstract and keywords in some databases. You can also add your own keywords to identify key references.
- Delete keywords that are not relevant to your work

## **Notes**

 Some databases export information to this field so leave this field empty and add information to Research Notes instead

## **Research Notes**

- This field can take up to *nine* pages of extra information
- Copying and pasting key passages from a PDF may be helpful here
- You can also copy parts of a web page into this field
- You could type notes on the importance of that paper for your literature review

## **Figure**

 You can copy and paste key figures here

#### Pages 243-255

#### Keywords

#### Climate

Holocene

Rapid climate change

Solar variability

#### Abstract

Although the dramatic climate disruptions of the last glacial period have receive reveals as many as six periods of significant rapid climate change during the tir tropical aridity, and major atmospheric circulation changes, although in the mhuman significance of Holocene climate variability. © 2004 University of Wash

#### Notes

Cited By (since 1996):706 Export Date: 25 May 2014 Source: Scopus

#### **Research Notes**

.."The most important conclusions to be drawn from our compilation of proxy records are that Holocene climate has been highly variable, and that there are multiple controls that must have been responsible for this variability".

#### HIRL

http://www.scopus.com/inward/record.url?eid=2-s2.0-8644228596&partnerID

#### **File Attachments**

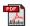

Mayewski-... climate var...

#### Figure

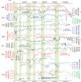